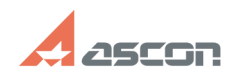

## **КОМПЛЕКС РЕШЕНИЙ АСКОН 22.[..] САГАВИТЬ В 1999/2024 16:09:21**

## **FAQ Article Print**

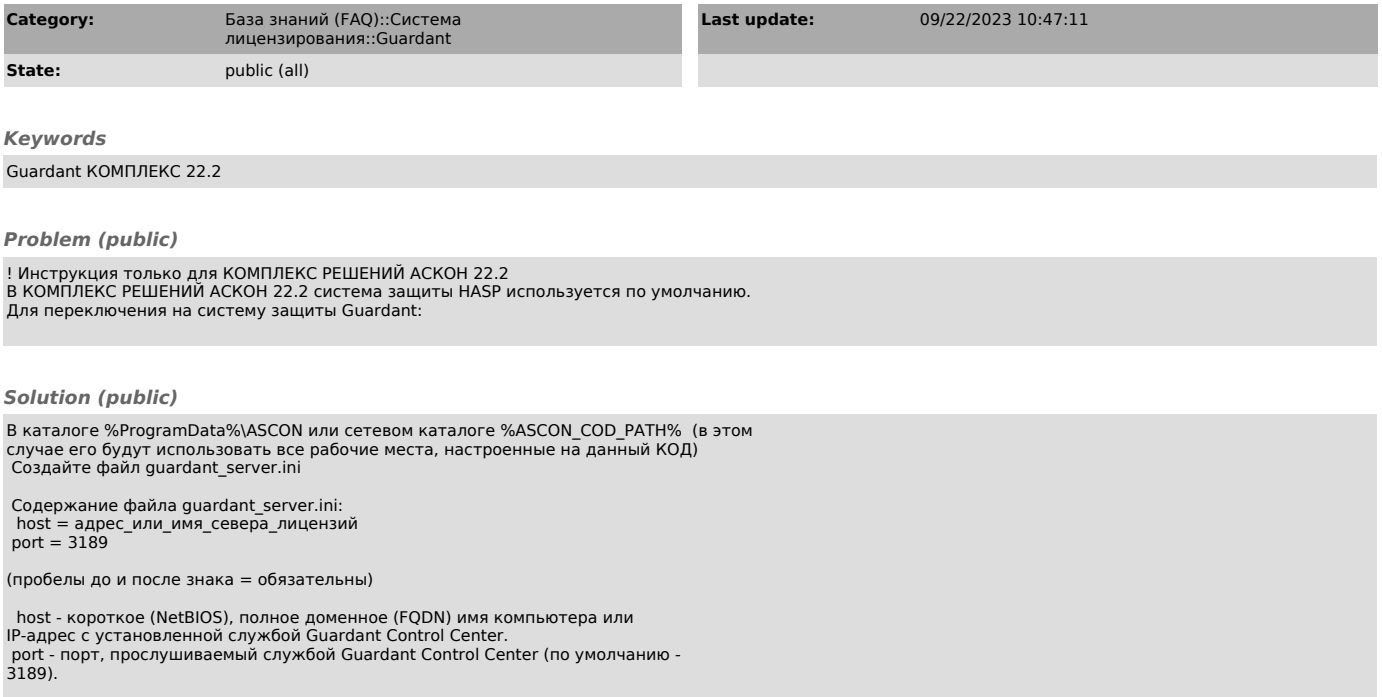